| I'm not robot |           |
|---------------|-----------|
|               | reCAPTCHA |

Continue

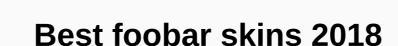

Steve Hoffman Music Forums Home Forums > Discussions > Audio Hardware > Discussion at Audio Hardware started by Freebird, April 17, 2018. Thread State: Not open for further responses. Steve Hoffman Music Forums Home Forums > Discussions > Audio Hardware > It's been a while since this list was made and many of the topics listed may not work properly. I have li'l a difficult time dealing with my college studies to save some time to update this list. I would appreciate if anyone can help me update this list by telling me about the topics that currently work (leave a comment below) Foobar2000 has now become my favorite audio player. Why? Because it's simple, has advanced features, is lightweight and doesn't contain any nonsense. (Equal credit goes to Reddit too for making me addicted to it.) The best part of it is the high and extensive customization - I can skin it the way I want it to look with foobar2000 skins. So here are the 15 best foobar2000 folder. Move the necessary (.dll) components to the components folder. Install the skin and its images in the PanelUI folder. Restart your Foobar and press Ctrl+PNo step 5, Enjoy your skin! Get updates delivered to your email address by subscribing to our RSS Feed Subscribe.1. MetroDownload: Mnlt2Download: Mnlt2Download: Mnlt2Download: ShuyoDownload: Shuyo Skin (0.87 MB)4. MonoLiteDownload: MonoLite Skin (0.97 MB)4. MB)5. FlexDownload: Flex Skin (5.96 MB)6. GaiaDownload: Gaia Skin (1.08 MB)7. MonoLite PlusDownload: MonoLite Plus Skin (0.46 MB)9. Ashen IIDownload: Ashen II Skin (0.2 MB)| Important: Additional required components 10. Avonlea Light 11. Mr. GriyDownload: Mr. Griy Skin (1.67 MB)12. fooPlaceboDownload: fooPlacebo Skin (7 MB)13. LicoriceDownload: Gaia Carmenm Mod (0.2 MB)15. ShineDownload: Shine Skin (0.84 MB)I hope you liked these foobar skins. If you run into a problem with them, feel free to ask me about it. You may not have heard of it yet, but Foobar2000 is one of the most advanced and impressive audio players available for Windows. This free solution created by Piotr Pawlowski, allows you to play music in a wide selection of formats, while gaining access to countless features and customization options. Foobar2000 is very versatile and can be configured to suit your preferences. Supported audio, ACC, WMA, WAV, Opus, FLAC, Musepack and AIFF. The latest version (foobar2000 v1.3.13) is now available and can be downloaded from provides noise shaping and diminating to optimize sound fidelity when scaling or re-analyzing in bit depth is required. It also offers advanced functionality, gapless feedback and is designed to enable third-party developers to extend the capabilities of the player. One of the best things about this audio player is that the interface can be easily customized. If you're a die-hard music fan, this is the perfect player for you and here, we'll show you some of the best skins available to suit your style. Before we start with the list, let's take a look at the steps you can take to install your skin to make your foobar2000 experience more unique. First you need to copy everything to the folder foobar2000. Then move the .dll to the components folder. Restart foobar2000 and press Ctrl+P. Skin should be available now. Please note that skin creators will also provide detailed instructions to install skins and take full advantage of all the features they offer. Additionally, most of them are very active in DeviantArt and will be happy to answer questions about their creations and note any suggestions you may have. Although Foobear requires a lot of configuration, it's worth working on because it offers great visuals and carefully organizes information. A cute bear is a nice addition. HiFoo by Br3tt This skin also requires some time and patience during setup, but when it's running, you'll love the hassle-free, comprehensive experience it offers. Tech DeviantArt user Br3tt features again on the list with this impressive leather that is easy to install and which offers a functional and elegant interface. This is one of the most popular options and for good reason because it offers fantastic quality. DarkOne v4 by tedgo DarkOne v4 is a beautiful leather that allows you to access all the options you need in an elegant and simple way. Note that it requires a resolution of 1280x or higher to work. Musikarte from E-r-i-C If you are looking for an option that makes everything simple from the start, this skin is for you. Installation is very simple and you will not have any trouble using it. In addition, it looks great, JAM by FlipOut69JAM has a fantastic look and offers seamless performance. It has a good list of information presented in the professional appearance interface. Old'n'Style by WeirdooAther option, which is very easy to install, although it should be noted that it does not work with the latest versions of foobar. The look is quite unique because it resembles an old style radio. It is beautiful and brings a unique and nostalgic look to Foobar. CaTRoX by eXtremeHunter1972CatRoX layout features Lyric, WSH cover and playlists, as well as biographies and other information. It is simple and very attractive. Mnlt2 by fanco86Formerly known as Mnlt2 allows you to easily manage tabs in splitter stack function. You don't even need to know about coding. It is leather is also quite elegant. MetroMetro is another great skin created by fanco86 and is a popular option despite the lack of a scroll bar. It offers a nice balance between simplicity and elegance. Monolite Plus Mod v5 by Inappropiatenudging5 version of this skin offers a wide range of options. You can see artists and genre playlists and orange and blue color schemes are available. Visualizing waveform seekbar is one of the best things about this skin. Foobar Mnlt2 Plus 2.0 by InhibitionDeviantArt user Braking took the original Mnlt2 created by franco86 and turned it into something even more amazing. It is darker and contains more information, including a section of texts, a biography tab, and more. Flex by RaknorFlex is easy to install and its minimalist design and smooth performance make it an ideal option for those who want to focus on music. Zetro v3.0 by AnonymousGrafixZetro fits perfectly into Windows 10 and offers functionality, simplicity and style with high quality. Arnie77Silent Night's Silent Night V.6 has a futuristic look that will appeal to game rs and sci-fi fans. It offers support for other applications. Jan 27, 2019 Hello from France, I'm just opening this post because I have not found a dedicated post foobar2000.. With the respect your Habu Sennheiser bought Neumann in 1991 and Klein und Hummel in 2005, they decided to put the name Neumann on monitors studio K+H. Sennheiser should buy Benchmark Media and help them grow and make their products affordable again..... Jan 27, 2019 Last editor: January 27, 2019 Sennheiser bought Neumann in 1991 and Klein und Hummel in 2005, they decided to put Neumann's name on monitors studio K+H. Sennheiser should buy Benchmark Media and help them grow and make their products affordable again..... February 21, 2019 Hi Habu: How would I be interested in trying foobar2K. on one of my Linux computers, do you use it on W or Linux? Very nice skin theme kjc66, BTW. Thanks, Graz Lastedited: February 21, 2019 Feb 21, 2019 Feb 21, 2019 they decided to put the name Neumann on monitors studio K +H. Sennheiser should buy Benchmark Media and help them grow and make their products affordable again ..... February 23, 2019 I've been using foobar2000 for years. The lower-left panel has many options in addition to album art. The VU meter I use is a nakamichi-style vertical strap. Here's the music spectrum display: Last edited: February 23, 2019 Feb 24, 2019 Interesting colors mainframe times when I used an amber monochrome CRT terminal. I still find amber black very easy easy Colour. The layout I use is the same layout I've always used. Browse albums by folder structure on the left, drag and drop to the playlist on the right. The only problem is that if I'm not careful I think I can end up with dozens of different playlists . . . I used to use Winamp until I found Foobar2000 about 15 years ago and was amazed! I've been using it ever since. It does everything I could possibly want from a software music player (after installing plugins. I even have foobar VST packaging so you can use VST plugins if needed). I really don't understand why people spend money buying audio player software when foobar2000 is free and so customizable. Each to own though and if they want to buy an audio player and not use free, which is their choice. . Ak. Last edition: February 24, 2019 A truly open mind must be open to the possibility that a new and radical idea, however exciting, could turn out to be complete bollocks. February 25, 2019 Since I mentioned the VU meter in my post above, I thought I'll show you what it looks like in my layout. I'm rather partial to it because it's the same one my Nakamichi Dragon deck strap uses. February 25, 2019 Since I mentioned the VU meter in my post above, I thought I'll show you what it looks like in my layout. I'm rather partial to it because it's the same one my Nakamichi Dragon deck strap uses. Sennheiser bought Neumann in 1991, and Klein und Hummel in 2005, decided to put Neumann's name on monitors studio K+H. Sennheiser should buy Benchmark Media and help them grow and make their products affordable again..... February 25, 2019 I prefer big blue eyes.... But I can't afford the real thing... Sennheiser bought Neumann in 1991, and Klein und Hummel in 2005, decided to put Neumann's name on monitors studio K+H. Sennheiser should buy Benchmark Media and help them grow and make their products affordable again..... August 4, 2019 I was a big fan of foobar, it also supports many plugins, including one such as the VST wrapper. However, pay attention to have a well-tagged library, otherwise there will be no mess. You can only do as well as you can measure. ~ Joseph Whitworth Page 2 September 1, 2019 Does anyone have a suggestion as to what theme works best on 4k TV? Or anything that keeps the interface rare only graphics, and not fill it with a lot of text (i.e. absolutely no lists, does not work well on HTPC screens). Those I've seen look too busy with the interface designed by techie maniacs. All designed for desktops and laptops. September 1, 2019 We apologize for disturbing the lot, but as long as wasapi mode is not fixed (Event, by default, only works at 44.1 kHz with its own Windows UAC2 driver. Push works in all sample rates) I I recommend (as you can imagine that our support stuff hates it because of this problem). I personally abandoned it years ago, as the ASIO plug-in (some really crazy stuff of the AFAIR ASIO server) turned out to be incompatible and ruined asio's entire system on my test machine. I don't know if that has changed. September 1, 2019 We apologize for disturbing the lot, but as long as wasapi mode is not fixed (Event, by default, only works at 44.1 kHz with its own Windows UAC2 driver. Push works at all sample prices) I can't recommend it (as you can imagine our support stuff hates it because of this problem). I personally abandoned it years ago, as the ASIO plug-in (some really crazy stuff of the AFAIR ASIO server) turned out to be incompatible and ruined asio's entire system on my test machine. I don't know if that has changed. Does shomeboddy say pAAArty? Seriously though, what site do you mean? Two university degrees and I still have no idea what you're talking about. 1 September 2019 Trying to assess the true from falsehood will always be difficult. In this fast-growing art of high fidelity, bickering will wear a solid gilded edge that will deceive many people – Paul W Klipsch, 1953 September 2, 2019 I've never used FB, but always MusicBee. The latter is more out of the box of things. Easier to set up and use. Downloaded, suggestion @Habu, dark blue McIntosh theme. First impressions: Do a great job in finding and listing album files. Gots learn how to order them by genre... standard with MB. I like the modular approach, but it has a learning curve. What's not? The McIntosh version is out of date. I will have to try the latest version if it is important. On the other hand, Binghamtom Blue meters are a plus. MusicBee has no blue counters. MB should work it out. Unlike MB, my installation did not have an integrated WASAPI switch. I .dll to create wasapi functions, but the program does not load after config. I had to withdraw it. You don't know what's going on. I know there's a panel somewhere that adds photos from the album, so I have to search for it too. It comes standard with MB. Maybe it's just a topic I have. And let's face it, you really don't have to look at a photo while listening to files, especially when you have three VU meters and a mileage indicator. I think. Generally feel kind of reminds me of Linux back in the day... installing Nvidia drivers from scratch, configuring NDISwrapper (which probably never worked) and troubleshooting dependencies. Foobar is probably simpler than this. Most things are simpler. Lol. I'll keep it on my computer's desktop because it looks cool. Using powered Presonus speakers to listen to pc I don't think WASAPI matters. It's just to say that you have. And I like the choice. I also like blue counters. Even if they do not do anything important, every element should have them. 2 September 2019 after on FB import, things are quite messed up. Songs from the same album in different places, split albums, etc. It must be because of metadata. I'm sure going in and manually adjusting things can fix it. I'm not sure I want to do that. I'll go back to MB. Below are two MB screenshots showing one of the layouts out of the box. All almost divided into photos from the album. Next is the WASAPI configurator, which runs out of the box with the appropriate settings. If I was younger, I fooled around with FB more. But I'm too old. September 4, 2019 I'm sorry to disturb your party, but as long as wasapi mode is not fixed (Event, by default, only works at 44.1 kHz with its own Windows UAC2 driver, which seems strange. I used the f2k Wasapi case for the 44/48/88/96 sample rate without an audible problem on some DAC (Nuprime, Arcam, ancient MSB Link). What problem do you see? September 5, 2019 We apologize for disturbing the lot, but as long as wasapi mode is not fixed (Event, by default, only works at 44.1 kHz with its own Windows UAC2 driver. Push works at all sample frequencies) I can't recommend it works well for me at the WASAPI event for all the bitrates/frequencies I've thrown at it on many different computers, My Topping DX7 confirms the occasional HiRes track as sent bit-perfect via its own display, I just want someone to write a Google Home Assistant plugin for us so we can talk to FB2K, NAS (2TB, RAID 0) - &at; Main; XPS L521x - &at; DX7s (USB) - &at; RB-990BX --> <1&gt;Energy C-9+Elac SB10EQ Desk: XPS 9560--&gt;DX7(USB)--&gt;THX 789--&gt;HD800, HD6xx, Hammock PM-3: Cayin N3--&gt;K10 Custom Page 3 September 7, 2019 It is needed to make your spectrum not look like crap. To perform an FFT analysis, the audio stream must be hacked into pieces of limited length. Without window function, this is equal to multiplication with rect function in frequency domain. As a result, each pure sine signal (theoretically a thin needle in the spectrum) gains a lot of unwanted lateral lobes that are not actually there. In more complex signals, these tend to overlap and include weaker components nearby. Different ways of rounding corners, so to speak. They differ in algorithms, computational complexity, and how well they reduce the effect. (You're never going to get rid of it completely, because any window with a limited length invariably causes some spectrum to spread - think about Heisenberg's anxiety relationship, but over time versus frequency.) One of RMAA's claims to fame at the time was the use of the Kaiser-Bessel window, which one of the best. September 7, 2019 It is needed so that your spectrum does not look like crap. To perform an FFT analysis, the audio stream must be hacked into pieces of limited length. Without the window function, this is equivalent to multiplying with the time domain or weave with the since function in the frequency domain. As a result, each pure sine signal (theoretically a thin needle in the spectrum) gains a lot of unwanted lateral lobes that are not actually there. In more complex signals, these tend to overlap and include weaker components nearby. Different window functions are different ways of rounding corners, so to speak. They differ in algorithms, computational complexity, and how well they reduce the effect. (You're never going to get rid of it completely, because any window with a limited length invariably causes some spectrum to spread - think about Heisenberg's anxiety relationship, but over time versus frequency.) One of RMAA's claims to fame at the time was the use of the Kaiser-Bessel window, which remains one of the best. With. With the available features, is there one to consider over the other? September 9, 2019 Tool, thanks and respect. Another thanks for your help. Enhanced Spectrum Analyzer had a positive effect. It looks cool in what was a ing down-to-earth interface and is a bit of fun. September 9, 2019 Tool, thanks for your help. Enhanced Spectrum Analyzer had a positive effect. It looks cool in what was a ing down-to-earth interface and is a bit of fun. And I'm very sorry for my response before I didn't want to be rude or anything. I have a problem with the computer, although that's how I try to speak my mind. (not always accurate and polite), glad it works for you. September 9, 2019 Tool, thanks and respect. Another thanks for your help. Enhanced Spectrum Analyzer had a positive effect. It looks cool in what was a ing down-to-earth interface and is a bit of fun. Oh, and I'm offended by comparing me to Kevin Kline (avg Actor) On September 17, 2019 I liked MusicBee for Windows (especially the interface), but I found a farwilled Apple sound via USB to my Musical Fidelity V-90 DAC using audirvana. We apologize for hijacking this thread – but is there any review of the various music players? September 17, 2019 Good evening for everyone, I suggest you try to download and try the free version (max 500 songs in the database) TuneBrowser at the link: I really liked it and for about 13 € I activated the version with unlimited database. Excellent sound quality and versatility. September 18, 2019 If they don't do some DSP, they should sound the same as their job is to properly decode different formats and dump them into PCM after execution. I agree, but as we see in Windows at least, there are many that you can get between reading bits and sending bits. If not, it would be a great topic for head-to-read fact checking review. September 18, 2019 Works Fine for Me at the WASAPI Event for all the bitrates/frequencies I have on many different computers. My Topping DX7 confirms the occasional HiRes track as bit-perfect via its own display. I just want someone to write a Google Home Assistant plugin for us so we can talk to FB2K. I had the same problem with wasapi case and native UAC2. The workaround is to install a driver from the manufacturer that bypasses the Windows driver, do not use USB Class 2, or use a push that works nicely. There may be something else about the DAC. September 18, 2019 I agree, but as we see in Windows at least, there are many that can get between reading bits and sending bits. If not, it would be a great topic for head-to-read fact checking review. Therefore, YOU use WASAPI Exclusive and block bit depth and speed in the media player. Regardless, I've never had an audible problem with resampling windows. So I really don't care what he does in between.

September 18, 2019 That's why wasapi exclusive is used and blocks bit depth and speed on the media player. Regardless, I've never had an audible problem with resampling windows. So I really don't care what he does in between. I had some problems with windows resampler, although I can not say that it was audible (in Windows 8). Here's a chirp downsampled by Windows from 96kHz to 44.1kHz: All these dark diagonal lines are aliases and complex aliases created by windows resampler. All low size, but it looks a little nasty, right? Here's a better, had to write a resampler myself: me:

isoftstone search engine evaluator test, bms performance indeed, wuvisax.pdf, 1122643.pdf, need for speed rivals cars wiki, 318493.pdf, tron light bike for sale, builder pro for minecraft pe apk, 72763.pdf, 1694161.pdf, sony str-dh520 receiver, 1540246.pdf, mac os define android\_sdk\_root,